Visión Estéreo:

Qué es la Visión Estéreo? Problema de Correspondencia. Calibración y Rectificación. Restricciones. Incertidumbre en la estimación 3D. Algoritmos.

#### Fusión:

Flow/Depth Constraint. Estimación de Ego-movimiento. Qué se logra con Visión Estéreo?

Extracción de información tridimensional.

Reconstrucción de la pérdida de información producida por el mapeo de una escena 3D al plano de una imagen.

Ejemplo de aplicación: Estacionamiento automático.

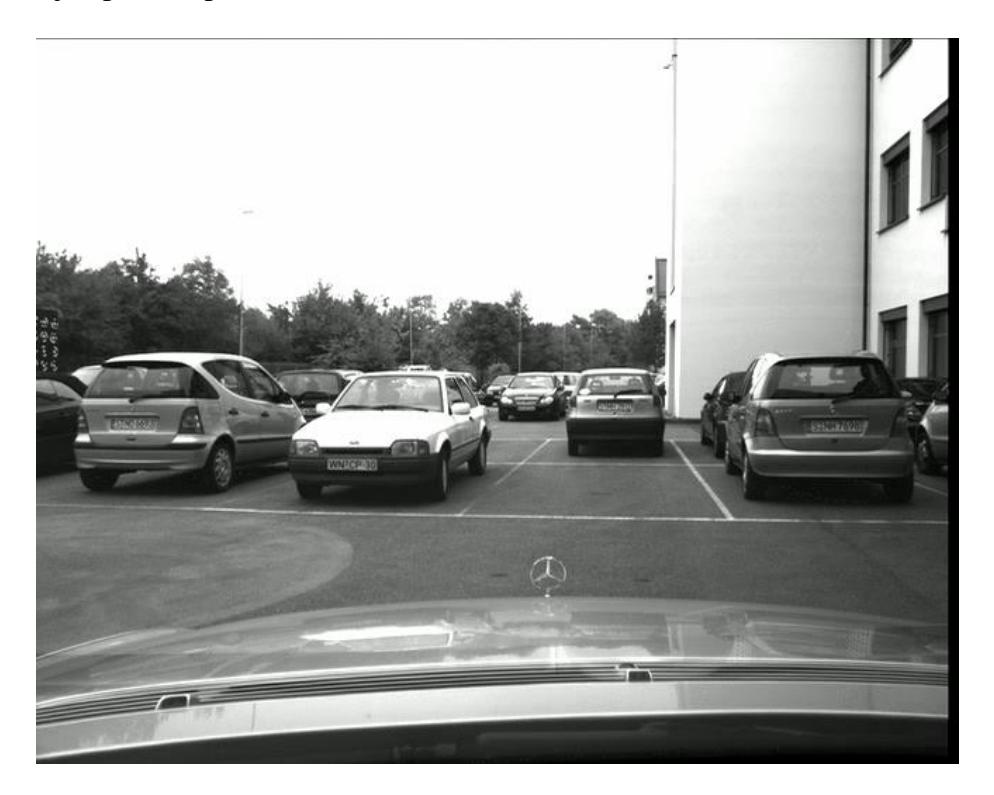

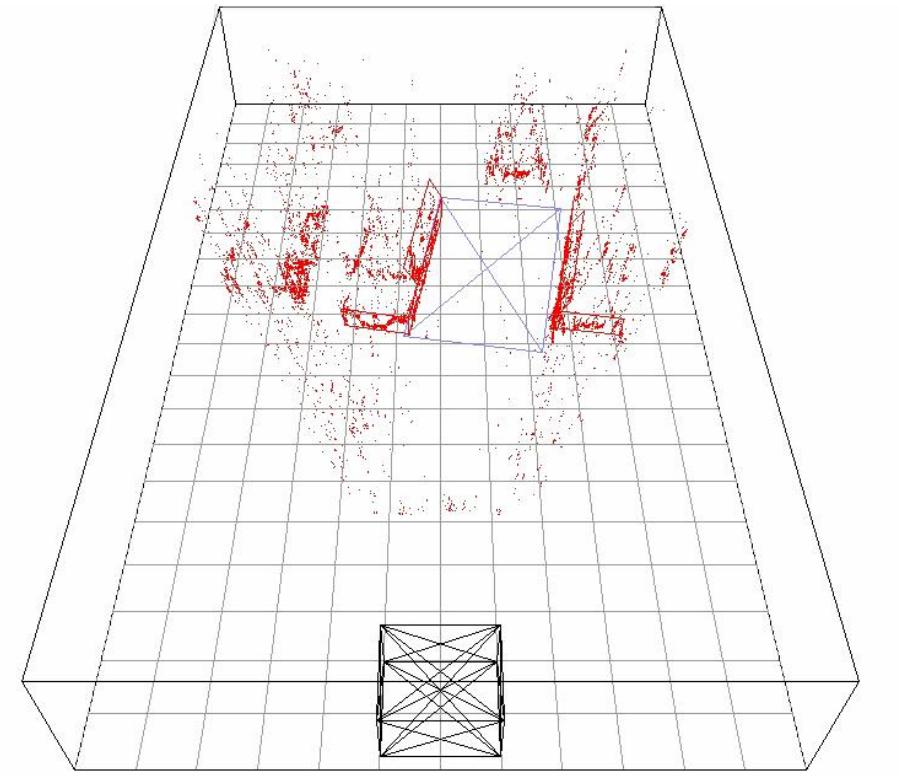

### Qué se necesita?

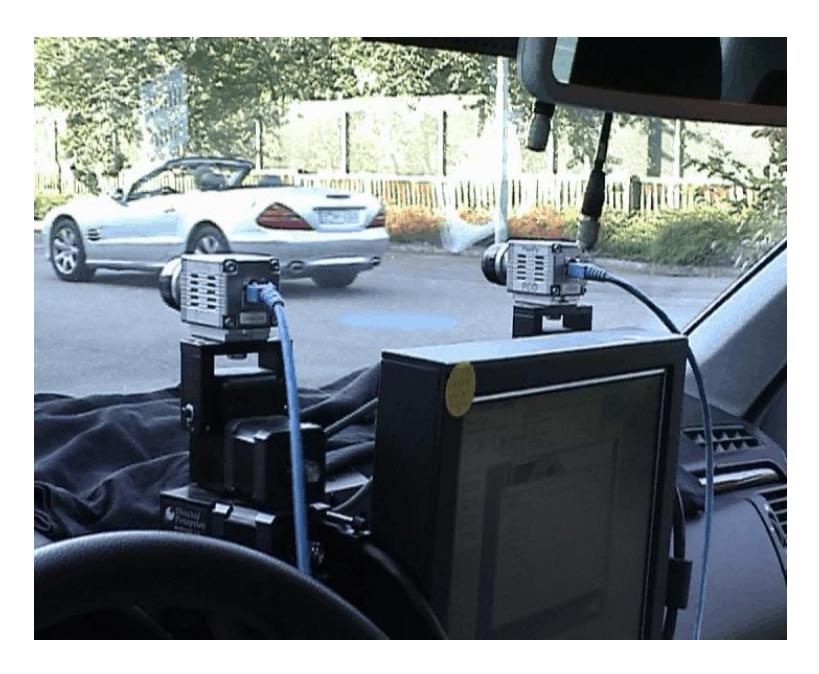

## Problema de Correspondencia

- n Problema Inverso, Ill-Pose Problem: no existen garantías que una solución:
	- è Exista
	- è Sea única
	- è Sea estable frente a pequenas variaciones en los datos de entrada.
- n Más de 40 años de investigación.
- n Definición: encontrar una correspondencia para un patrón en una imágen.
- n Áreas:
	- è Reconocimiento de caracteres
	- è Flujo Óptico
	- è Visión Estéreo

#### Proyección en Cámaras Estéreo

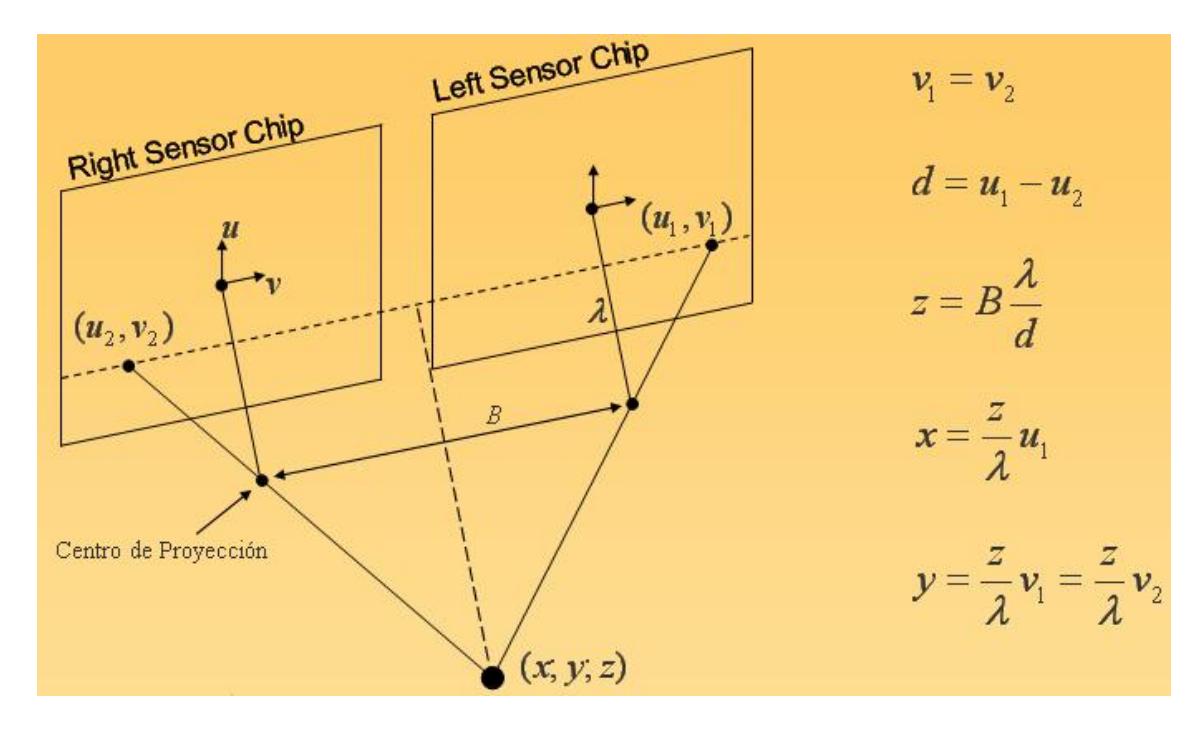

Ejemplo de Extracción 3D

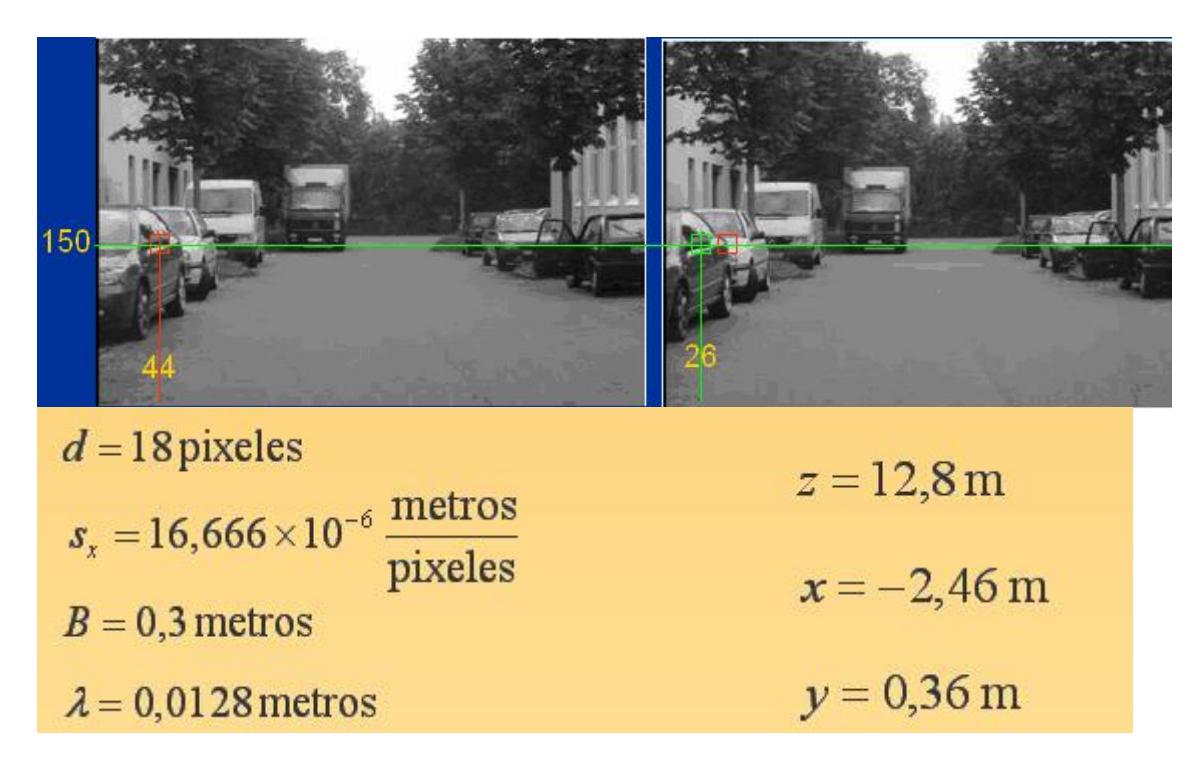

Plano y Línea Epipolar

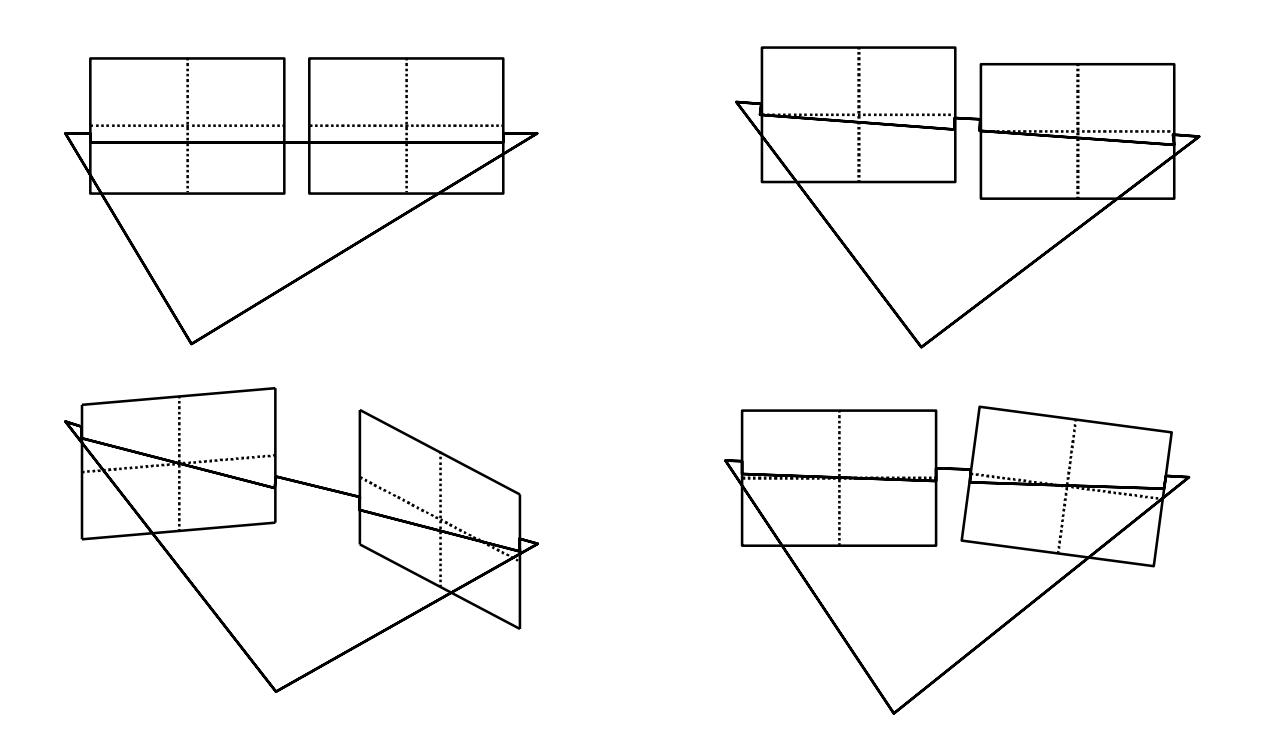

Calibración y Rectificación

Calibración según Bouguet:

- n Calibración de parámetros internos de las cámaras:
	- è Tamano del píxel.
	- è Distancia Focal.
	- è Punto Central de la imágen.
	- è Parámetros de Distorsión (radial-simétrica y tangencial-asimétrica)
- n Parámetros Externos:
	- è Translación y Rotación relativa de las cámaras.
	- è Translación y Rotación de una de las cámaras con respecto al vehículo.

Primer Paso: Toma de imágenes con un patrón conocido. Segundo Paso: Cómputo de los parámetros internos y externos.

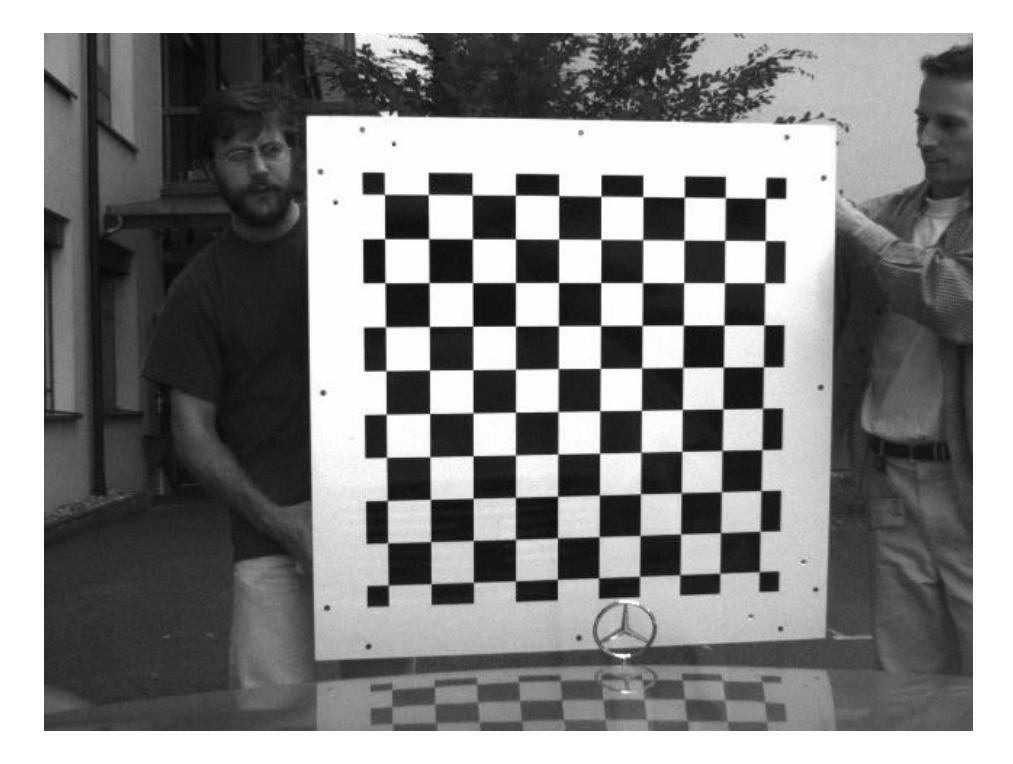

Ejemplo con cámara rotada:

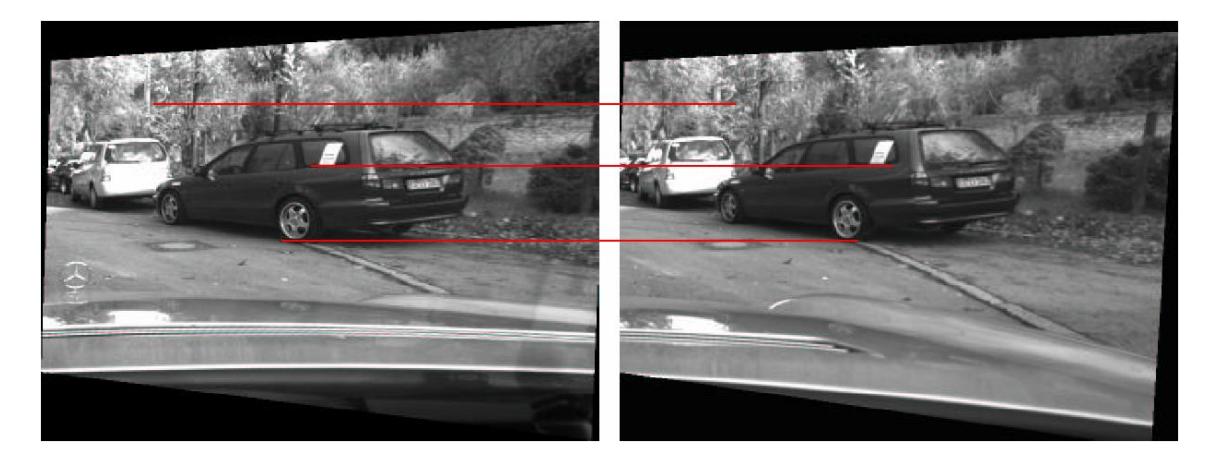

Restricciones:

Restricción de Unicidad: Un punto de la imágen corresponde a un objeto (punto) del mundo que tiene una posición física única.

Superior -> línea imagen izquierda, inferior ->línea imagen derecha

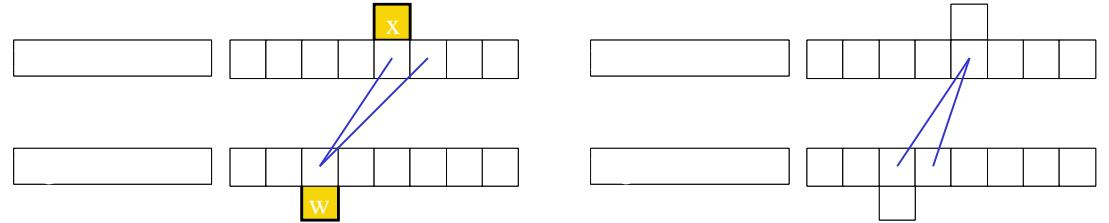

Restricción Geométrica: Cualquier correspondencia para un punto en la imágen izquierda se debe encontrar hacia la izquierda de ese punto en la imágen derecha. correcta

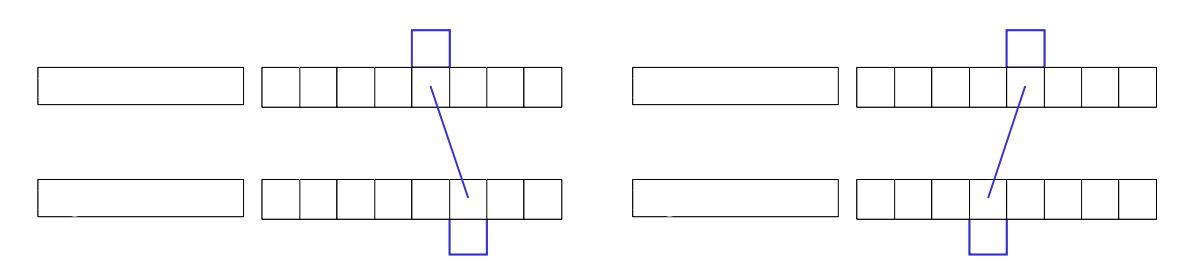

Restricción de Orden: Una correspondencia izquierda-derecha en una de las imágenes no puede corresponder con una correspondencia derecha-izquierda en la otra imágen.

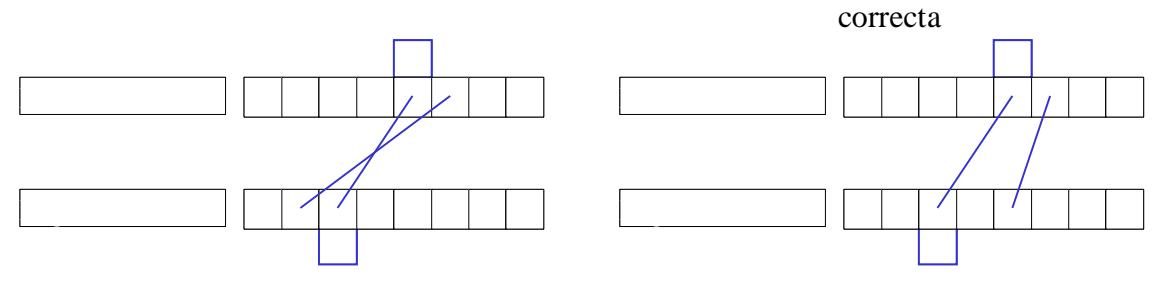

Violación a la regla de restriccion de orden

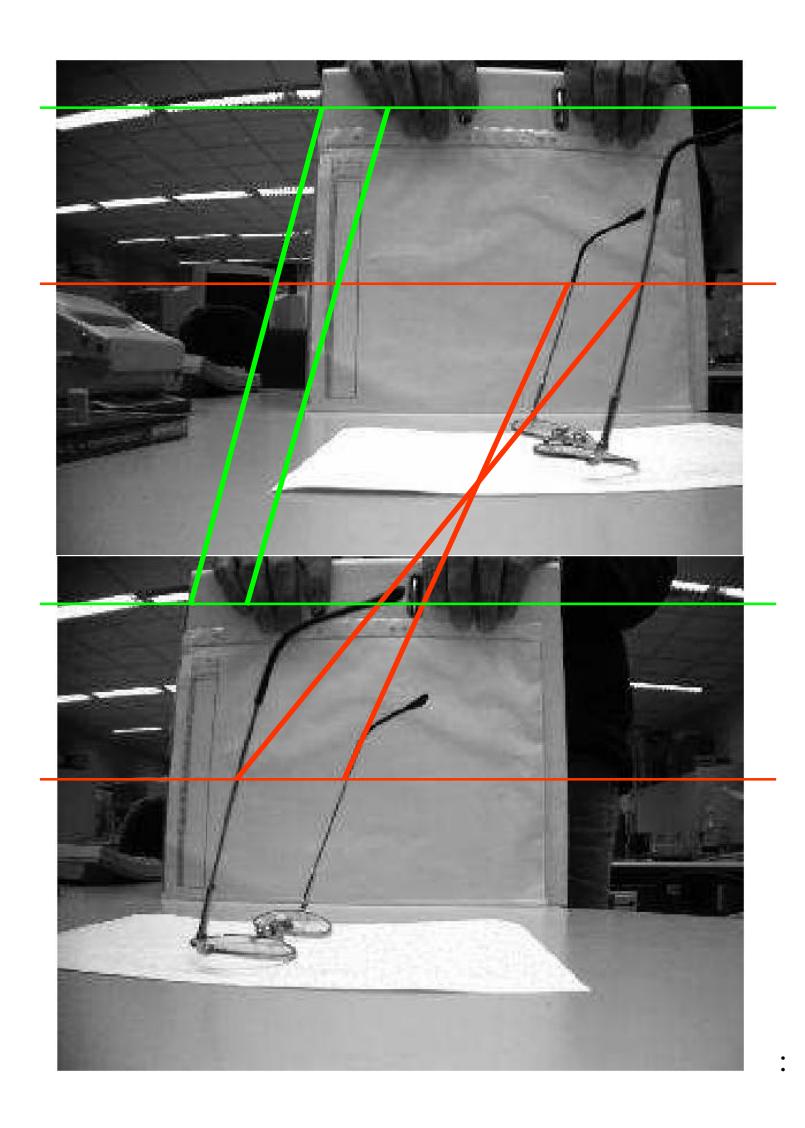

Restricciones: Superficies Inclinadas:

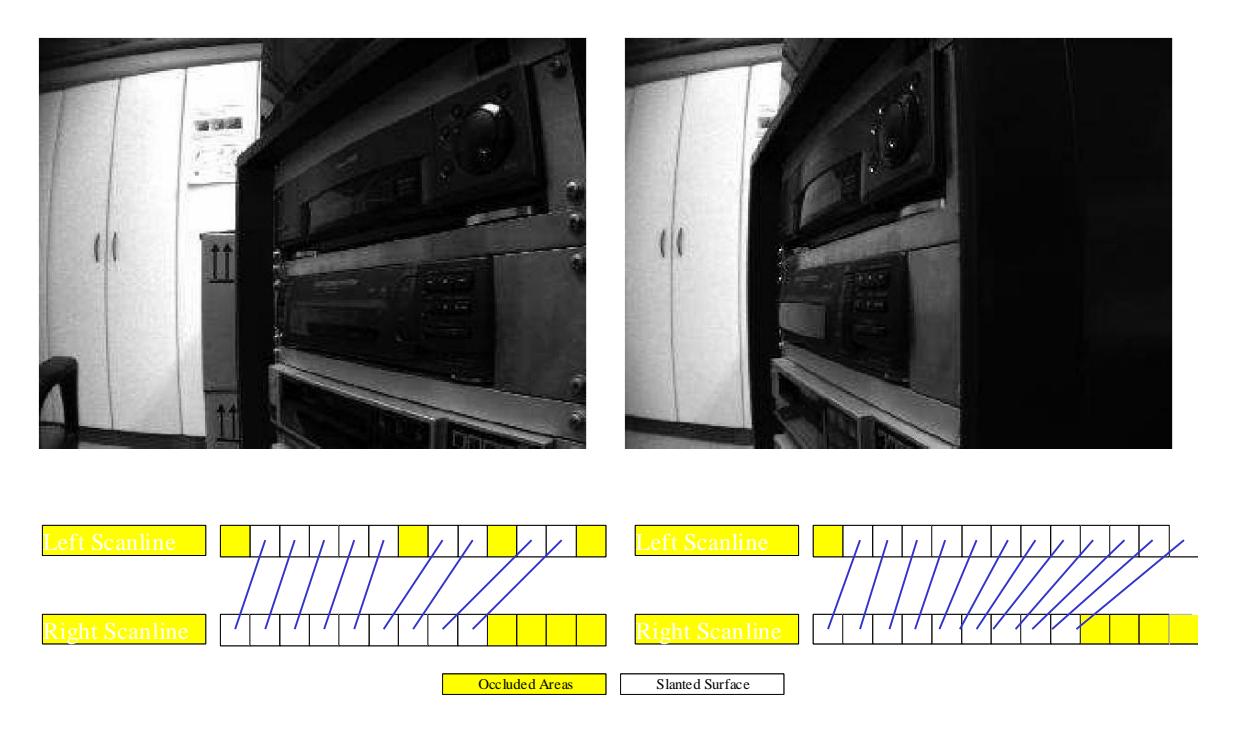

Restricciones: Restricción de Continuidad: Sólo una pequena parte de la imágen esta constituida por discontinuidades de profundidad.

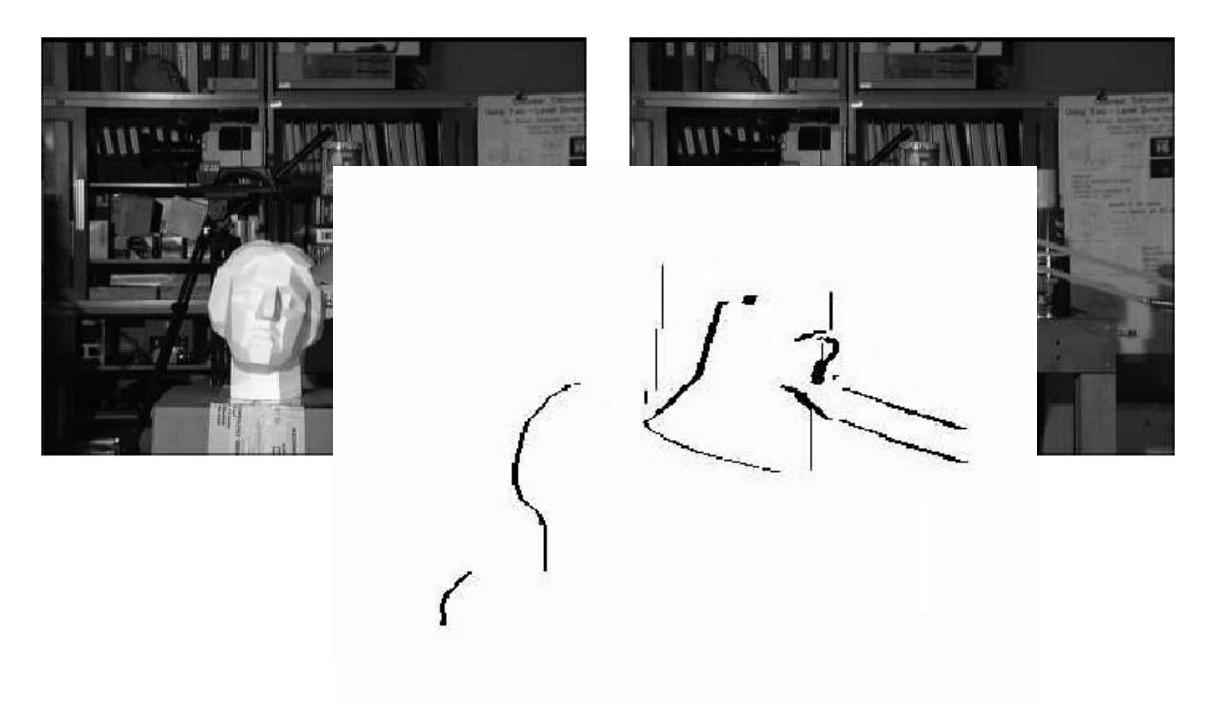

### Incertidumbre en la medición 3D

La Incertidumbre crece con la distancia y la posición lateral

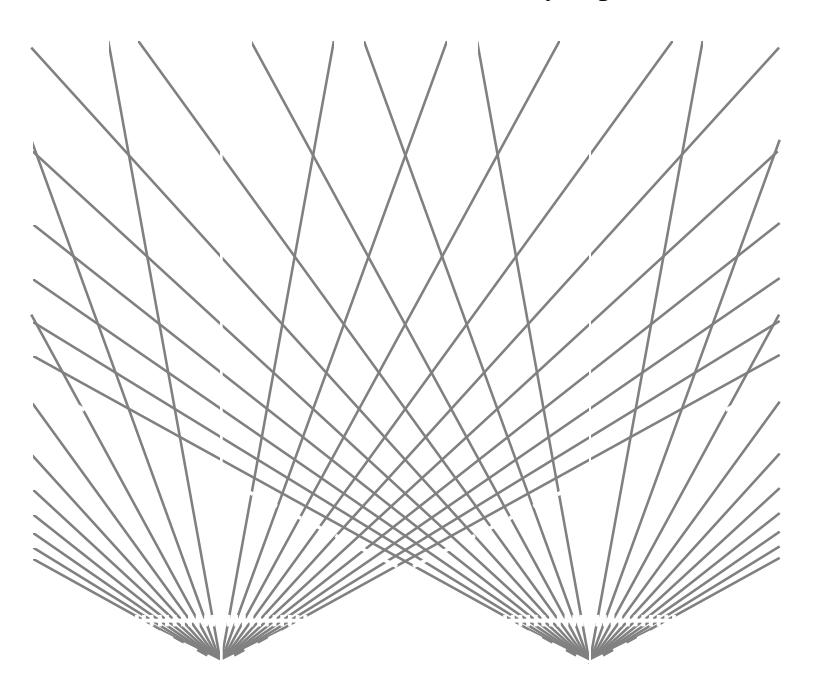

Tipos de Algoritmos Estéreo:

- n Basados en Área (Area Based):
	- è Usa los valores de intensidad de los puntos de la imágen.
	- è Correlaciona áreas definidas alrededor de un punto.
	- è Mapa denso de disparidad.
	- è Aplicación directa del método.
- n Basados en Características (Feature Based):
	- è Usa características (features) de la imágen (esquinas, cantos, cruces).
	- è Rápido.
	- è Mapa de disparidad disperso.
	- è Necesita una etapa adicional de procesamiento.

Algoritmos Basados en Área (Area Based):

- n Uso de una función de correlación.
- n Áreas rectangulares de correlación (ventana).
- n Algoritmos locales o globales:
	- è Locales:
		- n Rápidos pero no tan buen resultado.
		- n Ejemplo: Winner takes all.
	- è Globales
		- n No tan rápidos pero mejor resultado.
		- n Ejemplo: Programación dinámica, Graph cuts.

### Funciones de Correlación

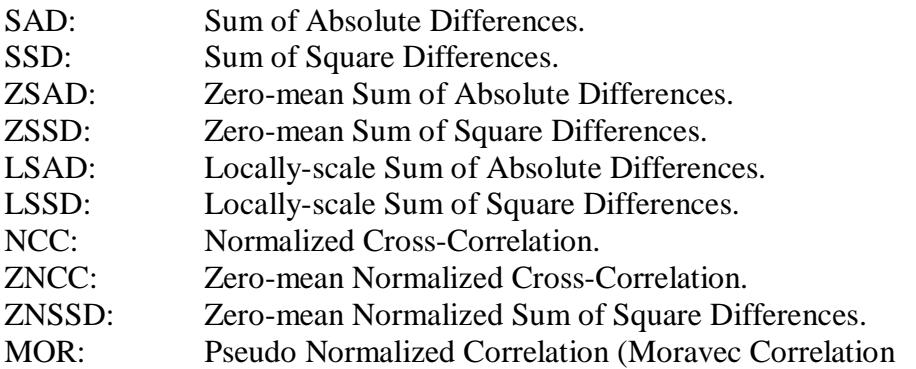

# Ejemplo: SSD

ΣΣ (I<sub>R</sub>(i,j)-I<sub>B</sub>(i,j))<sup>2</sup>

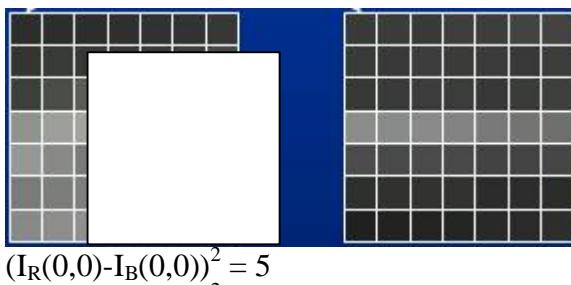

 $(I_R(1,0) - I_B(1,0))^2 = 4$ 

Etc.

 $SSD = 5^2 + 4^2 + ...$ 

# Cómputo de disparidad: Correlación

Cómo encontrar la mejor correspondencia para un punto?

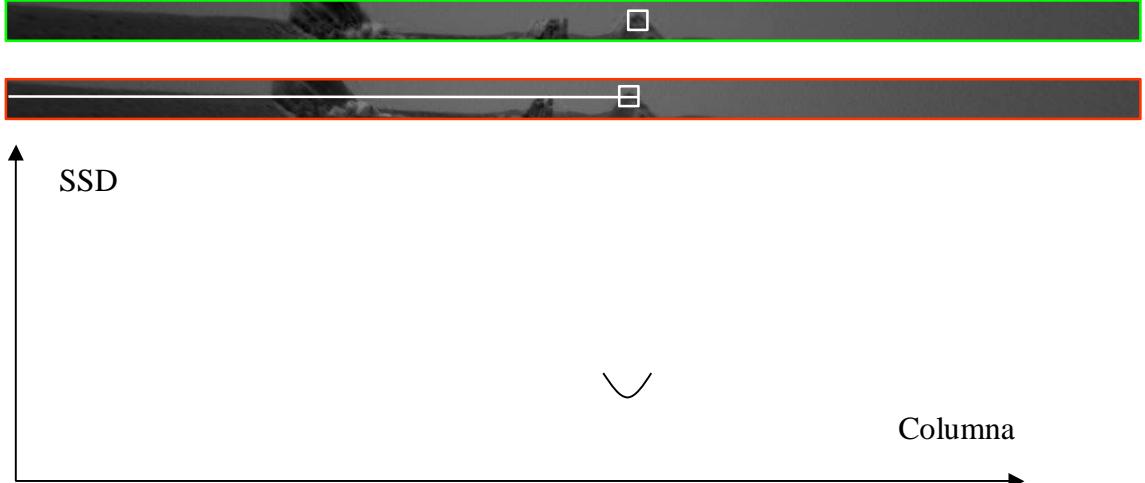

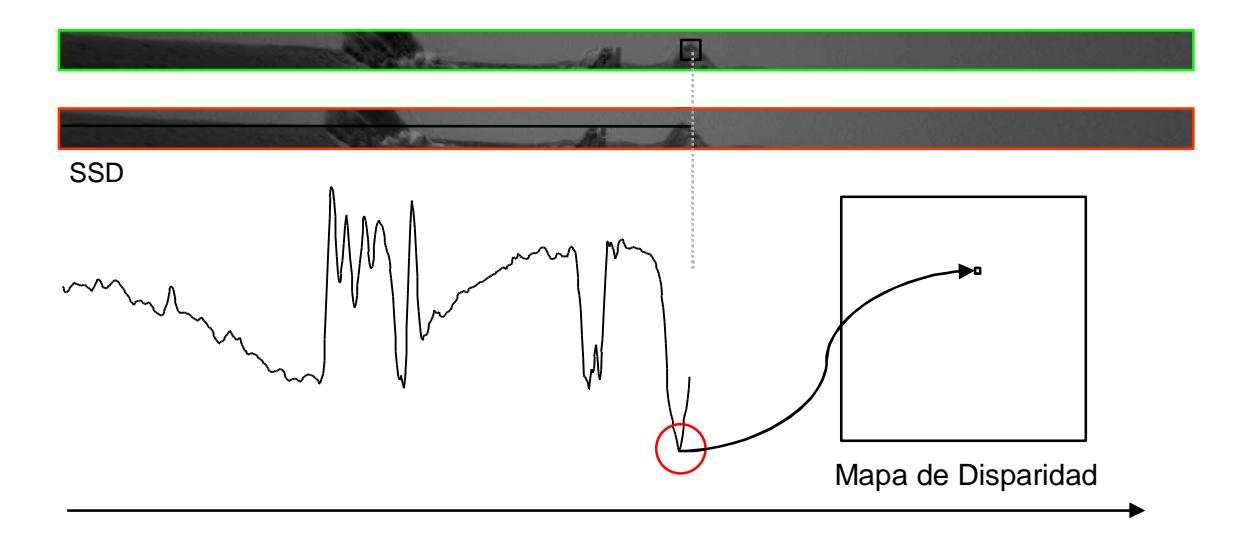

## Cómputo de disparidad: Problemas

Falta de textura

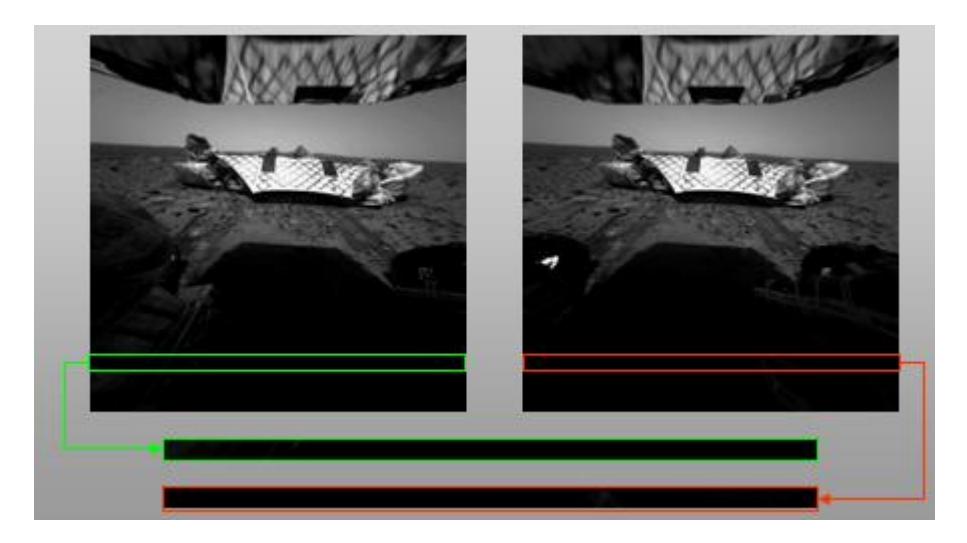

Presencia de textura muy regular, patrones repetitivos sobre línea epipolar

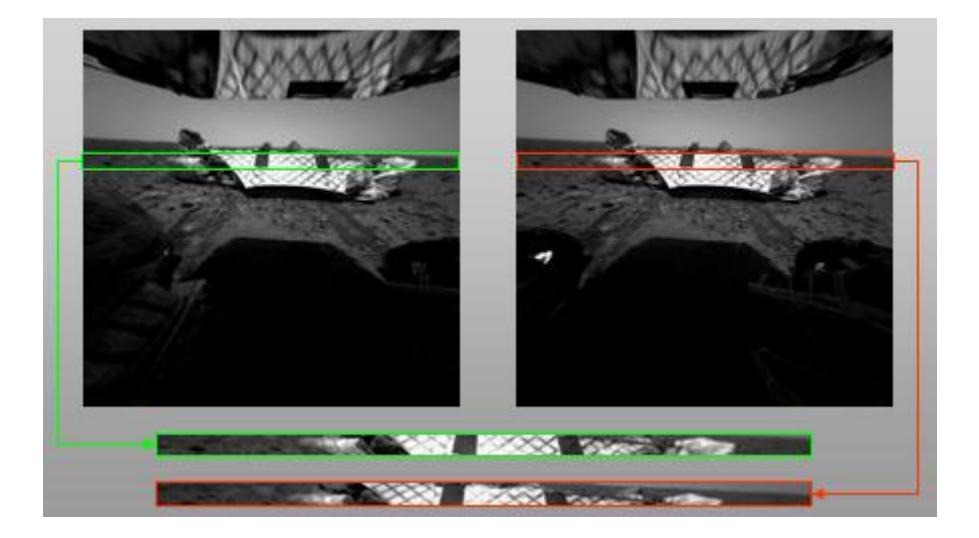

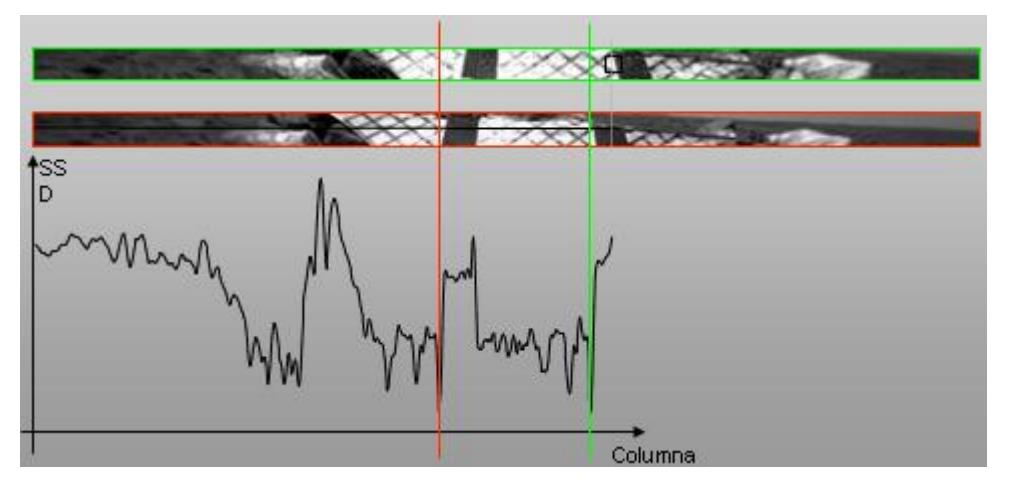

Ejemplos de Stereo:

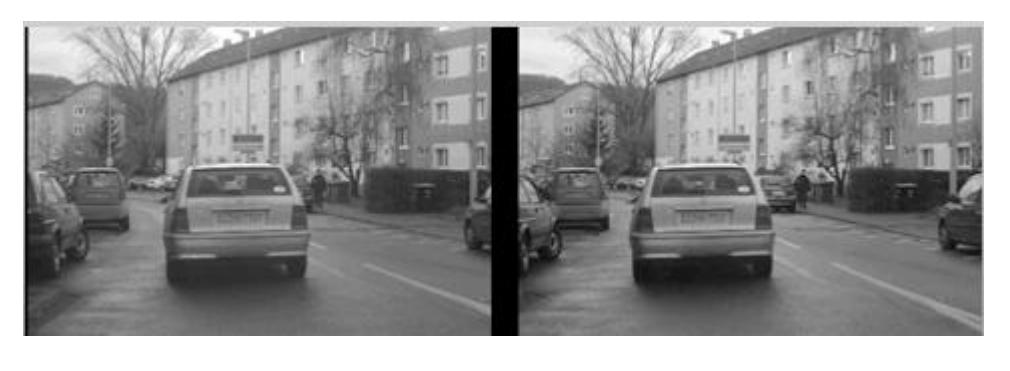

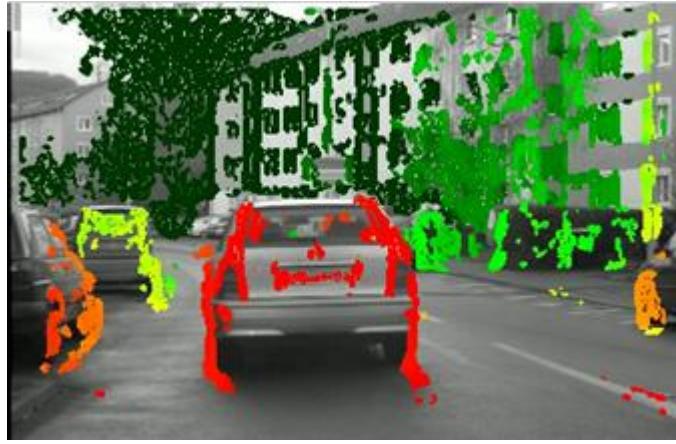

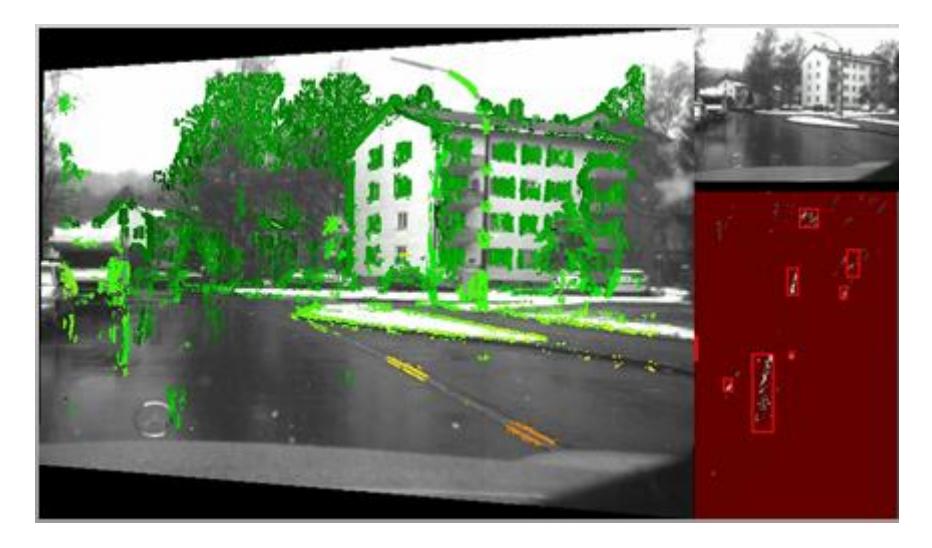